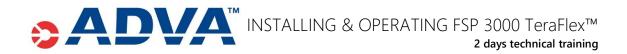

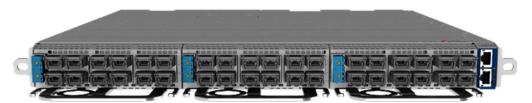

TeraFlex™ features a 1RU chassis serving 36 bidirectional 100GbE client ports. Total capacity: 3.6Tb/s

# **Course Description & Level**

A training course on ADVA FSP 3000 TeraFlex<sup>™</sup>. Specifics on installation. Provisioning, maintenance and troubleshooting with CLI and WebGUI. Introduction to API.

Refreshing OTN Basics; WDM; SNR; OSNR; Q-Factor; PMD; Modulation formats (Constellation Map); Baud Rate & Channel Spacing; Hybrid Modulation; FEC 15% and FEC 27% Level: Introductory

Please address us for a separate training class on FSP 3000 Cloud Connect.

### **Audience and Benefits**

- The class is aimed for users who need to get familiar with ADVA FSP 3000 TeraFlex™ product
- Hands-on focused learning course
- Certificate of attendance, no exam
- Small class, 8 attendees maximum

#### Agenda THEORY PRACTICE Refreshing pre-rec knowledge Setting up a system and its components • System overview o 100GbE Client services Component overview o Optional: MicroMux (10x10GbE) Client Introduction to ADVA licensing services Introduction to REST interface, o 400GbE Client plugs in a later release NETCONF according OpenConfig CLI for provisioning

- WebGUI
- Maintenance
- Troubleshooting

### **Pre-requisites**

Basic knowledge of WDM; SNR; OSNR; Q-Factor; PMD; Beneficial: Modulation formats (Constellation Map); Baud Rate & Channel Spacing; Hybrid Modulation and TCP/IP protocols

## Contact

training@adva.com

© 2020 ADVA. All rights reserved.

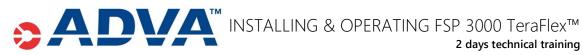

| Day 1         | TeraFlex <sup>™</sup> Introduction                                                                                                    |
|---------------|----------------------------------------------------------------------------------------------------|
| (9 am – 5 pm) | Installation, Commissioning, Provisioning                                                                                                    |
| Theory        | Refreshing OTN Basics; WDM; SNR; OSNR; Q-Factor; PMD;<br>In Detail: Modulation formats (Constellation Map); Baud Rate & Channel Spacing;<br>Hybrid Modulation<br>Product Introduction                                                                                                    |
| Lab exercises | Setting up a working system step-by-step<br>Basic operation via CLI only<br>Management Modules (T-ECM)<br>o DCN Setup<br>ADVA Licensing (for all Client ports required)<br>Introducing TeraFlex Sleds<br>o Configuring Services<br>o 100GbE Client services<br>o Optional: 10x10GbE Client services (OTU4)<br>o 400GbE Client plugs (in a later release)<br>o Modulation formats on network side<br>o e.g. 32QAM, 64QAM,<br>o Configuring Connections<br>o Client to Network |
| Day 2         | TeraFlex™ - Proceeding from Day 1                                                                                                    |
| (9 am – 5 pm) | Maintenance and Troubleshooting                                                                                                    |
| Theory        | Retake of day 1                                                                                                    |
| Lab exercises | <ul> <li>TeraFlex™ Sleds (proceed)         <ul> <li>Modulation formats on network side</li> <li>Selected examples of Hybrid Modulation</li> </ul> </li> <li>Maintenance         <ul> <li>Replacing modules</li> <li>Database Backup/Restore</li> </ul> </li> </ul>                                                                                                    |
|               | <ul> <li>o Software Upgrade</li> <li>Troubleshooting <ul> <li>o Performance Monitoring (PM) Reading</li> <li>o OSNR Measurement</li> </ul> </li> </ul>                                                                                                    |

© 2020 ADVA. All rights reserved.